# **Examen Semestriel**

## **L3 Biotechnologie Microbienne**

## **2023-2024**

**Exercice 01 :** La distribution du nombre d'enfants (variable quantitative discrète) dans une population de 311 ménages, a donné lieu à la série statistique suivante :

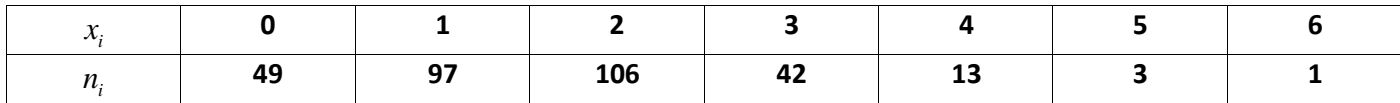

1. Calculer les paramètres de tendance centrale, à savoir : la moyenne, le mode et la médiane ;

- 2. Calculer les paramètres de dispersion, à savoir : la variance et l'écart-type ;
- 3. Calculer les quartiles Q1 et Q3 et en déduire l'intervalle interquartile ;
- 4. Tracer la courbe représentative de cette série statistique, à savoir, le diagramme à bâtons.

*Remarque importante : tous les résultats sont donnés avec 2 chiffres après la virgule.*

*Exercice n°2* : Un groupe de six (6) étudiants ont passé les épreuves des trois langues étrangères, à savoir : l'Espagnol, l'Anglais et le Français, ils ont obtenu les notes indiquées dans le tableau ci-dessous.

Par la méthode de l'analyse de la variance ANOVA, on veut savoir si ce groupe d'étudiants à ou non un niveau linguistique similaire dans les trois langues indiquées.

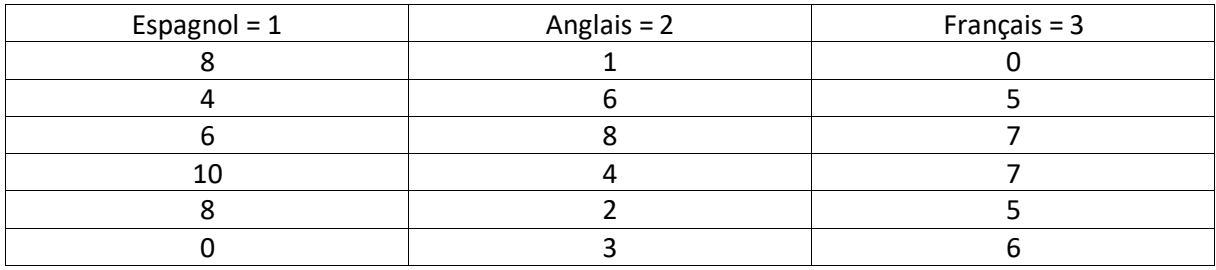

\_\_\_\_\_\_\_\_\_\_\_\_\_\_\_\_\_\_\_\_\_\_\_\_\_\_\_\_\_\_\_\_\_\_\_\_\_\_\_\_\_\_\_\_\_\_\_\_\_\_\_\_\_\_\_\_\_\_\_\_\_\_\_\_\_\_\_\_\_\_\_\_\_\_\_\_\_\_\_\_\_\_

On donne alpha =  $10\%$  et F<sub>C</sub> = 2.69

### A prendre en considération :

- La présentation des courbes sur papier millimétré ;
- L'utilisation d'une calculatrice et non pas du téléphone cellulaire.

Bonne Courage

# **CORRIGE TYPE DE L'Examen Semestriel**

### **L3 Biotechnologie Microbienne : 2023-2024**

### **Exercice 01 :**

```
(10 <i>P</i>ts)\dddotsc
```
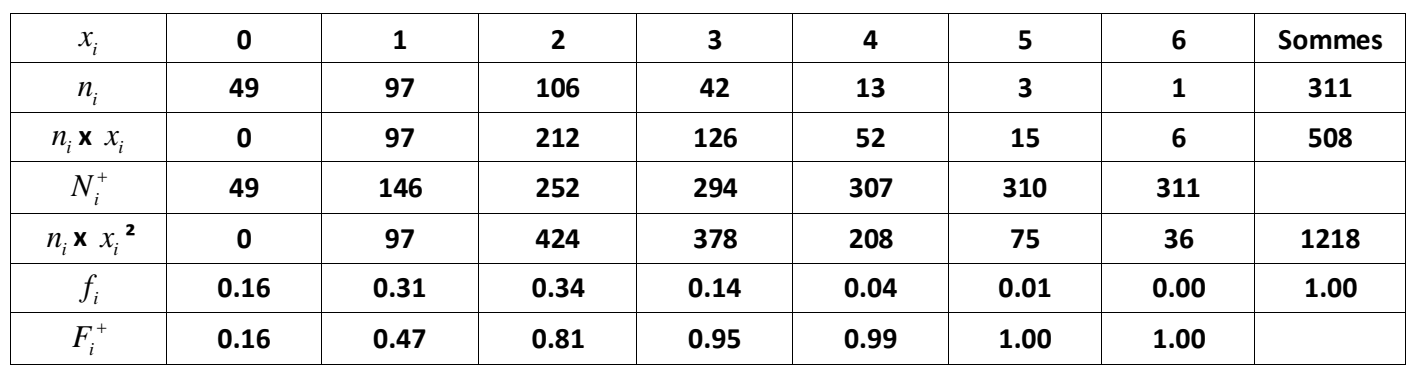

1. Calculer les paramètres de tendance centrale, à savoir : la moyenne, le mode et la médiane ;

La Moyenne : 
$$
\bar{x} = \frac{1}{N} \sum n_i \cdot x_i = \frac{508}{311} = 1.63
$$
 ... (2*Pts*)

Le Mode :  $M_0 = 2$  (Correspond à  $n_3 = 106$ )  $(1 Pt)$ 

La Médiane : 
$$
M_e(range = \frac{N+1}{2} = \frac{311+1}{2} = 156) = 2
$$
 ... (2*Pts*)

2. Calculer les paramètres de dispersion, à savoir : la variance et l'écart-type ;

$$
V(x) = \frac{1}{N} \sum n_i (x_i - \overline{x})^2 = \frac{1}{N} \sum n_i x_i^2 - \overline{x}^2 = \frac{1218}{311} - 1.63^2 = 1.26 \qquad \qquad \dots \qquad (2 \, P \, \text{ts})
$$

$$
\sigma_x = \sqrt{V(x)} = \sqrt{1.26} = 1.12 \tag{1} \tag{1} \tag{1} \tag{1}
$$

3. Calculer les quartiles Q1 et Q3 et en déduire l'intervalle interquartile ;

(Correspond à 25% de l'effectif global) (Correspond à 75% de l'effectif global) 1 3 Z1 3 1  $2 - 1 = 1$ (Correspond à 25% de l'effectif global) 2 (Correspond à 75% de l'effectif *Correspond à de l effectif global IQ Corres Q* pond à 75% de l'effectif globa  $Q_{\scriptscriptstyle 3}$  –  $Q$  $Q_3 = 2$  (Correspond à 75% de l'effectif global  $\mathcal{I}$ I  $=1$  (Correspond à 25% de l'effectif global)  $\begin{bmatrix} \rightarrow I & O \end{bmatrix}$   $\rightarrow$   $=$   $O, -O, -O$ 干 ≻ J  $\rightarrow$  *IQ* = *Q*<sub>3</sub> - *Q*<sub>1</sub> = 2 - 1 = 1 (1 *Pt*)

4. Tracer la courbe représentative de cette série statistique, à savoir, le diagramme à bâtons.

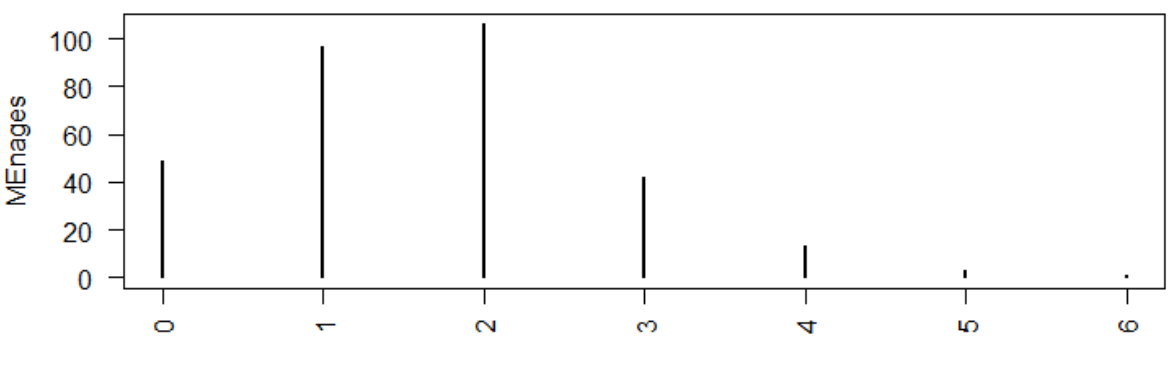

### **REpartition des Enfts**

Nbre d'Enft ... (1 Pt)

```
(10 <i>P</i>ts)\cdots
```
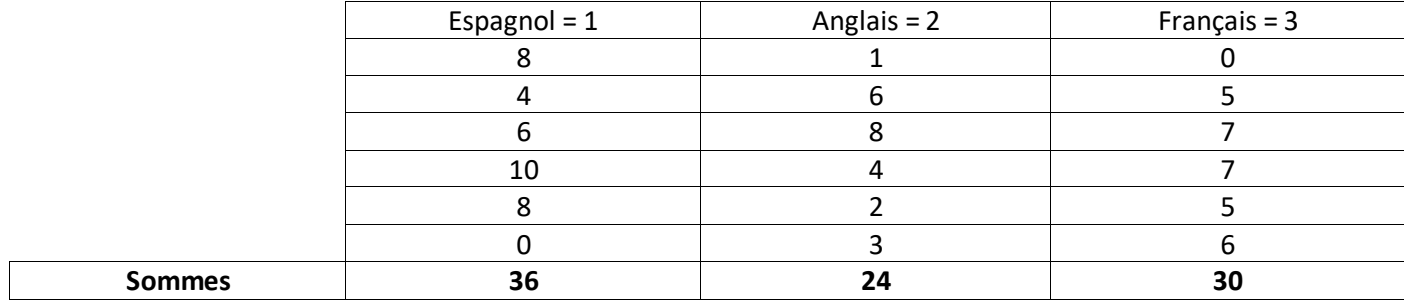

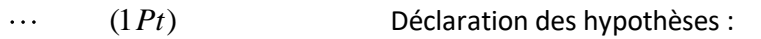

 $H_0: \mu_1 = \mu_2 = \mu_3$  Performances similaires

 $H_a$ :  $\mu_1 \neq \mu_2 \vee \mu_1 \neq \mu_3 \vee \mu_2 \neq \mu_3$ Performances distinctes

 $\cdots$   $(1 Pt)$ Etant donné  $\alpha$  =  $0.10$  (10%), la certitude serait 90%

 $(1 Pt)$ Les degrés de liberté :  $\ldots$ 

$$
N = 18
$$
\n
$$
n = 6
$$
\n
$$
a = 3
$$
\n
$$
d f_v = a - 1 = 3 - 1 = 2
$$
\n
$$
d f_w = N - a = 18 - 3 = 15
$$
\n
$$
d f_t = N - 1 = 18 - 1 = 17
$$
\n
$$
d f_t = 18 - 1 = 17
$$
\n
$$
d f_t = 18 - 1 = 17
$$
\n
$$
a \text{ decision:}
$$

Etant donné  $F_c = 2.69$ , Si F est supérieure à  $F_c$  alors on rejette l'hypothèse nulle.

$$
\cdots \qquad (4Pt) \qquad \qquad \text{Le calcul de F}
$$

$$
SS_b = \frac{36^2 + 24^2 + 30^2}{6} - \frac{(36 + 24 + 30)^2}{18} = 462 - 450 = 12
$$

 $SS_w = 3.8^2 + 2.4^2 + 3.6^2 + 10^2 + 1^2 + 2^2 + 3^2 + 2.5^2 + 2.7^2 - 462 = 132$ 

$$
MS_b = \frac{SS_b}{df_b} = \frac{12}{2} = 6
$$
  
\n
$$
MS_w = \frac{SS_w}{df_w} = \frac{132}{15} = 8.80
$$
\n
$$
MS_w = \frac{MS_b}{MS_w} = \frac{6}{8.80} = 0.68
$$

 $(1 Pt)$  $\ldots$ Résultats :  $F < F_{c}$  donc on rejette l'hypothèse alternative au profit de l'hypothèse nulle.

 $(1 Pt)$ Conclusion : à **90%** de certitude, les étudiants ont une performance similaire concernant les  $\ldots$ trois langues étrangères.

\_\_\_\_\_\_\_\_\_\_\_\_\_\_\_\_\_\_\_\_\_\_\_\_\_\_\_\_\_\_\_\_\_\_\_\_\_\_\_\_\_\_\_\_\_\_\_\_\_\_\_\_\_\_\_\_\_\_\_\_\_\_\_\_\_\_\_\_\_\_\_\_\_\_\_\_\_\_\_\_\_\_